## MultiRAE Pro Monitors (Model PGM-6248)

MultiRAE Pro wireless portable multi-threat monitors for radiation and advanced chemical detection

## **Monitor-Only Configuration Includes:**

- · MultiRAE Pro monitor with sensors, pump, battery and wireless options
- as specified, and protective rubber boot, swivel belt clip and filter installed
- · Continuous datalogging (6 months for 5 sensors @ 1-minute intervals)
- Travel charger / PC communications adapter
- Desktop charging / PC communications cradle
- Desktop Charger / PC communication cable
- · AC adapter
- · Calibration adapter
- · Alkaline battery adapter
- · Toolkit with Hex tool and Phillips screwdriver
- PID sensor cap removal tool
- PID zeroing filter (P/N: 008-3024-000)
- · 3 spare external filters
- . 6" flexi probe with inlet adapter
- Quick Start Guide
- · CD with documentation
- ProRAE Studio II Instrument Configuration and Data Management Software
- · Calibration and test certificate
- · Warranty / registration card
- 10 charcoal VOC filters for CO sensor

Instrument ships in a "Pelican" case with custom foam that can also accommodate accessories and 2 calibration gas cylinders with 2 regulators (sold separately)

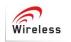

AutoRAE 🔁 Compatible

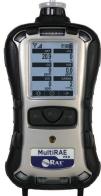

Optional Accessories / Confined Space and Calibration Kits Add: Remote Sample Draw Kit (P/N: 008-3015-200)

- - 10" (26 cm) aluminum sample probe with replaceable filters,
- 3 hydrophobic barrier filters

- 10' (3 m) self-coiling Teflon® tubing with Luer-style quick-connect filters 4-gas mix (34L; 50% LEL, 18% O<sub>2</sub>, 10 ppm H<sub>2</sub>S, 50 ppm CO, w/ regulator)

<u> 0R</u>

• 10 ppm OR 100 ppm Isobutylene gas (34L) with regulator <u>OR</u>

- 4-gas mix (34L; 50% LEL, 18% O<sub>2</sub>, 10 ppm H<sub>2</sub>S, 50 ppm CO, w/ regulator)
- AND 10 ppm OR 100 ppm Isobutylene gas (34L) with regulator OR
- 4-gas mix (34L; 50% LEL, 18% O2, 10 ppm H2S, 50 ppm CO, w/ regulator)
- · AND 10 ppm Isobutylene gas (34L) with regulator
- · AND 100 ppm Isobutylene gas (34L) with regulator

Additional accessories, calibration systems, gas kits, individual gases and regulators are listed under Multi-Gas Accessories and Multi-Gas Calibration sections of the Portable Pricing Guide

| Listed below are some commo<br>others, please use the Assemb<br>Standard Sensor Configuration                                                                                                    |                                                                                                    | w.                                                                                                    |                                                                                                    | Gamma Sensor | Pumped<br>Wireless | Li-ion Rechargeable | Accessories Kit | Calibration Kit                                                                                        | Edited with the trial version of<br>Foxit Advanced PDF Editor<br>To remove this notice, visit:<br>www.foxitsoftware.com/shopp                              |                                                                                                    |
|----------------------------------------------------------------------------------------------------|----------------------------------------------------------------------------------------------------|----------------------------------------------------------------------------------------------------|----------------------------------------------------------------------------------------------------|--------------|--------------------|---------------------|-----------------|----------------------------------------------------------------------------------------------------|----------------------------------------------------------------------------------------------------|----------------------------------------------------------------------------------------------------|
| Pumped / 10.6 eV ppb PIC                                                                                                    | $\mathbf{D} / \mathbf{LEL} / \mathbf{CO} + \mathbf{H}_2 \mathbf{S} / \mathbf{CO}$                                                                                                    | 0 <sub>2</sub> / Gamma / Li-i                                                                                                    | on / Non                                                                                           | -Wi          | rele               | ss                  |                 |                                                                                                    |                                                                                                    | PART NUMBER LIST PRICE                                                                                                    |
| Unit only                                                                                                    |                                                                                                    |                                                                                                    |                                                                                                    | •            | •                  | •                   | •               |                                                                                                    |                                                                                                    | MCA3-A3C1REZ-020                                                                                                    |
| Unit with Accessories / Confir                                                                                                    | ned Space and Calibration                                                                                                    | Kit (4-gas + 10 ppm Is                                                                                                    | o)                                                                                                 | •            | •                  | •                   | •               | •                                                                                                    | •                                                                                                    | MCA3-A3C1REZ-02M                                                                                                    |
| Unit with Access. / Conf. Space                                                                                                    | ce and Cal. Kit (4-gas + 1                                                                                                    | 0 ppm lso + 100 ppm ls                                                                                                    | so)                                                                                                | •            | •                  | •                   | •               | •                                                                                                    | •                                                                                                    | MCA3-A3C1REZ-02N ,                                                                                                    |
| Pumped / 10.6 eV ppb PIC                                                                                                    | ) / LEL / CO + H <sub>2</sub> S                                                                                                    | / O <sub>2</sub> / Gamma / L                                                                                                    | .i-ion / W                                                                                         | irel         | ess                | (86                 | 8 M             | Hz)                                                                                                    |                                                                                                    | PART NUMBER LIST PRICE                                                                                                    |
| Unit only                                                                                                    | · · · · · · · · · · · · · · · · · · ·                                                                                                    |                                                                                                    |                                                                                                    | •            | •                  | • •                 | • •             |                                                                                                    |                                                                                                    | MCA3-A3C1REZ-320                                                                                                    |
| Unit with Accessories / Confir                                                                                                    | ned Space and Calibration                                                                                                    | Kit (4-gas + 10 ppm Is                                                                                                    | o)                                                                                                 | •            | •                  |                     | .   .           |                                                                                                    | •                                                                                                    | MCA3-A3C1REZ-32M                                                                                                    |
| Unit with Access. / Conf. Space                                                                                                    | ce and Cal. Kit (4-gas + 1                                                                                                    | 0 ppm lso + 100 ppm ls                                                                                                    | 50)                                                                                                | •            | •                  | •   •               | •               | •                                                                                                    | •                                                                                                    | MCA3-A3C1REZ-32N ,                                                                                                    |
| Pumped / 10.6 eV ppb PIC                                                                                                    |                                                                                                    | D. / Li-ion / Non-W                                                                                                    | lireless                                                                                           |              |                    |                     |                 | -                                                                                                    |                                                                                                    | PART NUMBER LIST PRICE                                                                                                    |
| Unit only                                                                                                    |                                                                                                    |                                                                                                    |                                                                                                    | •            |                    | •                   | •               |                                                                                                    |                                                                                                    | MCA3-A3C168E-020 ,                                                                                                    |
|                                                                                                    |                                                                                                    |                                                                                                    |                                                                                                    | 60           | BALL               | _                   | 1               | -                                                                                                    | 1                                                                                                    |                                                                                                    |
| Pumped / 10.6 eV ppb PIC<br>Unit only                                                                                                    | $J/LEL/CI_2/NH_3$                                                                                                    | $/ U_2 / LI-ION / Wi$                                                                                                    | reiess (8                                                                                          | 608          |                    | z)<br>• •           |                 | -                                                                                                    |                                                                                                    | PART NUMBER LIST PRICE                                                                                                    |
|                                                                                                    |                                                                                                    |                                                                                                    |                                                                                                    | •            |                    | •   •               | •               |                                                                                                    |                                                                                                    | MCA3-A3C108E-320 ,                                                                                                    |
| A ATEX / IECEX<br>R IECEX / ANZEX<br>M Model / Base Unit                                                                                                    | Price                                                                                                    | * <b>Note</b> : If the instrumer sensor slot(s)                                                                                                    | nt is ordered                                                                                      | with f       | fewer              | than                | five s          | ensors                                                                                                 | , a du                                                                                                    | mmy sensor must be installed in the empty                                                                                                    |
| 3 MultiRAE Pro (PGM                                                                                                    | ,                                                                                                    |                                                                                                    | ote: ATEX/IL                                                                                       |              |                    |                     |                 | not                                                                                                    |                                                                                                    | \$                                                                                                    |
|                                                                                                    | -6248), ATEX/IECEx Zon                                                                                                    |                                                                                                    | configured                                                                                         |              |                    |                     |                 |                                                                                                    |                                                                                                    | \$                                                                                                    |
|                                                                                                    | ensor (Options: Dummy                                                                                                    | / PID / Combust. NDI                                                                                                    | R / CO <sub>2</sub> ND                                                                             | IR / I       | Elect              | troch               | emic            | al Se                                                                                                  | nsor                                                                                                    |                                                                                                    |
| 00 Empty                                                                                                    | Dummy sensor                                                                                                    |                                                                                                    |                                                                                                    |              |                    |                     |                 |                                                                                                    |                                                                                                    | + \$                                                                                                    |
| PID Sensors                                                                                                    | V PID sensor (0.1 - 5,000                                                                                                    | ) nnm: 0 1 nnm raa : 10                                                                                                    | G al / Jama                                                                                        |              |                    |                     |                 |                                                                                                    |                                                                                                    | . Ф                                                                                                    |
|                                                                                                    | V PID ppb sensor (10 ppl                                                                                                    |                                                                                                    | • •                                                                                                |              | nn)                |                     |                 |                                                                                                    |                                                                                                    | + \$<br>+ \$                                                                                                    |
|                                                                                                    |                                                                                                    | · · · · · · · ·                                                                                                    |                                                                                                    |              | • /                |                     |                 |                                                                                                    |                                                                                                    |                                                                                                    |
| A4 PID, 9.8 eV                                                                                                    | PID sensor (0.1 - 1,000                                                                                                    | ) ppm (benzene); 0.1 p                                                                                                    | om res.; 9.8                                                                                       | eVI          | lamp               | ) ^ (ch             | neck a          | vailab                                                                                                 | ility wi                                                                                                    | th Honeywell) + \$                                                                                                    |
| Combustible NDIR                                                                                                    | •                                                                                                    | ) ppm (benzene); 0.1 p                                                                                                    | om res.; 9.8                                                                                       | eV           | lamp               | ) * (cł             | neck a          |                                                                                                    |                                                                                                    |                                                                                                    |
| Combustible NDIR                                                                                                    | •                                                                                                    |                                                                                                    | om res.; 9.8                                                                                       | eVI          | lamp               | •) * (ch            | neck a          | * Note                                                                                                 | : NDI                                                                                                    | R % Vol.                                                                                                    |
| Combustible NDIR           B4         CH <sub>4</sub> NDIR, % Li           B5         CH <sub>4</sub> NDIR, % Vi                                                                                                    | Sensors<br>EL Combustible NDIR sen<br>ol. Combustible NDIR sen                                                                                                    | sor (0-100% LEL CH <sub>4</sub> )                                                                                                    | om res.; 9.8                                                                                       | eV I         | lamp               | ) * (cr             |                 | * Note<br><i>comb</i><br>be acc                                                                        | e: NDI<br>ustibi                                                                                                    | <b>R % Vol.</b><br><b>e</b> sensor must<br>unied by the + \$                                                                                                    |
| Combustible NDIR           B4         CH4 NDIR, % Lt           B5         CH4 NDIR, % V           CO2 NDIR Sensors                                                                                                    | Sensors<br>EL Combustible NDIR sen<br>ol. Combustible NDIR sen                                                                                                    | sor (0-100% LEL CH <sub>4</sub> )<br>sor (0-100% Vol. CH <sub>4</sub> )                                                                                                    |                                                                                                    | eV I         | lamp               | ) * (cr             | ┛               | * Note<br><i>comb</i><br>be acc<br>cataly                                                              | e: NDI<br>ustibi<br>compa                                                                                                    | <b>R % Vol.</b><br><b>fe</b> sensor must<br>inied by the<br>EL sensor<br>lot BB; see next                                                                                                    |
| Combustible NDIR           B4         CH <sub>4</sub> NDIR, % LI           B5         CH <sub>4</sub> NDIR, % VI           CO <sub>2</sub> NDIR Sensors           B8         CO <sub>2</sub> NDIR, HR                                                                                                    | Sensors<br>EL Combustible NDIR sen<br>ol. Combustible NDIR sen<br>Carbon dioxide (CO2)                                                                                                    | sor (0-100% LEL CH <sub>4</sub> )<br>sor (0-100% Vol. CH <sub>4</sub> )                                                                                                    |                                                                                                    | eV I         | lamp               | ·) * (cr            | ┛               | * Note<br><i>comb</i><br>be acc<br>cataly                                                              | e: NDI<br>ustibi<br>compa                                                                                                    | R % Vol. + \$<br>e sensor must + \$<br>nhied by the + \$<br>.EL sensor                                                                                                    |
| Combustible NDIR<br>B4 CH <sub>4</sub> NDIR, % LI<br>B5 CH <sub>4</sub> NDIR, % V<br>CO <sub>2</sub> NDIR Sensors<br>B8 CO <sub>2</sub> NDIR, HR<br>Electrochemical Se                                                                                                    | Sensors<br>EL Combustible NDIR sen<br>ol. Combustible NDIR sen<br>Carbon dioxide (CO2) I<br>ensors                                                                                                    | sor (0-100% LEL $CH_4$ )<br>sor (0-100% Vol. $CH_4$ )<br>NDIR sensor (up to 50,                                                                                                    | 000 ppm)                                                                                           | eV I         | lamp               | ) * (cr             | ┛               | * Note<br><i>comb</i><br>be acc<br>cataly                                                              | e: NDI<br>ustibi<br>compa                                                                                                    | R % Vol.<br>e sensor must<br>hied by the<br>EL sensor<br>lot BB; see next<br>+ \$                                                                                                    |
| Combustible NDIRB4CH4 NDIR, % LiB5CH4 NDIR, % ViCO2 NDIR SensorsB8CO2 NDIR, HRElectrochemical Second01H2S                                                                                                    | Sensors<br>EL Combustible NDIR sen<br>ol. Combustible NDIR sen<br>Carbon dioxide (CO2) l<br>ensors<br>Hydrogen Sulfide (H2S                                                                                                    | sor (0-100% LEL CH <sub>4</sub> )<br>sor (0-100% Vol. CH <sub>4</sub> )<br>NDIR sensor (up to 50,<br>) sensor (up to 100 ppr                                                                                                    | 000 ppm)<br>n reading)                                                                             | eV I         | lamp               | ·) * (cr            | ┛               | * Note<br><i>comb</i><br>be acc<br>cataly                                                              | e: NDI<br>ustibi<br>compa                                                                                                    | R % Vol.<br>e sensor must<br>hied by the<br>EL sensor<br>lot BB; see next<br>+ \$<br>+ \$<br>+ \$<br>+ \$                                                                                                    |
| Combustible NDIR<br>B4 CH <sub>4</sub> NDIR, % Li<br>B5 CH <sub>4</sub> NDIR, % Vi<br>CO <sub>2</sub> NDIR Sensors<br>B8 CO <sub>2</sub> NDIR, HR<br>Electrochemical Se<br>01 H2S<br>02 CO                                                                                                    | Sensors<br>EL Combustible NDIR sen<br>ol. Combustible NDIR sen<br>Carbon dioxide (CO2) I<br>ensors<br>Hydrogen Sulfide (H2S<br>Carbon Monoxide (CO)                                                                                                    | sor (0-100% LEL CH <sub>4</sub> )<br>sor (0-100% Vol. CH <sub>4</sub> )<br>NDIR sensor (up to 50,<br>) sensor (up to 100 ppr<br>) sensor (up to 500 ppn                                                                                                    | 000 ppm)<br>n reading)                                                                             | eV I         | lamp               | •) * (cr            | ┛               | * Note<br>comb<br>be acc<br>cataly<br>(instal                                                          | e: NDI<br>ustib<br>compa<br>tic % I<br>Is in s                                                                                                    | R % Vol.       +       \$         e sensor must       +       \$         inied by the       +       \$         EL sensor       +       \$         lot BB; see next       +       \$         +       \$       +         +       \$       +         +       \$       +         +       \$       +         +       \$       +         +       \$       +         +       \$       +                                                                                                    |
| Combustible NDIR           B4         CH <sub>4</sub> NDIR, % Li           B5         CH <sub>4</sub> NDIR, % Vi           CO <sub>2</sub> NDIR Sensors         B8           B8         CO <sub>2</sub> NDIR, HR           Electrochemical Set         01           01         H2S           02         CO           03         SO2                                                                                                    | Sensors<br>EL Combustible NDIR sen<br>ol. Combustible NDIR sen<br>Carbon dioxide (CO2) I<br>ensors<br>Hydrogen Sulfide (H2S<br>Carbon Monoxide (CO)<br>Sulfur Dioxide (SO2) se                                                                                                    | sor (0-100% LEL CH <sub>4</sub> )<br>sor (0-100% Vol. CH <sub>4</sub> )<br>NDIR sensor (up to 50,<br>) sensor (up to 100 ppr<br>) sensor (up to 500 ppn<br>ensor                                                                                                    | 000 ppm)<br>n reading)                                                                             | eV I         | lamp               | ) * (cr             | ┛               | * Note<br>comb<br>be acc<br>cataly<br>(instal                                                          | e: NDI<br>ustiblic<br>compa<br>tic % I<br>Is in s                                                                                                    | R % Vol.       +       \$         e sensor must       +       \$         Inied by the       +       \$         EL sensor       +       \$         Iot BB; see next       +       \$         +       \$       +         +       \$       +         C2 and H2S       +       \$                                                                                                    |
| Combustible NDIR<br>B4 CH <sub>4</sub> NDIR, % Li<br>B5 CH <sub>4</sub> NDIR, % Vi<br>CO <sub>2</sub> NDIR Sensors<br>B8 CO <sub>2</sub> NDIR, HR<br>Electrochemical Se<br>01 H2S<br>02 CO                                                                                                    | Sensors<br>EL Combustible NDIR sen<br>ol. Combustible NDIR sen<br>Carbon dioxide (CO2) I<br>ensors<br>Hydrogen Sulfide (H2S<br>Carbon Monoxide (CO)                                                                                                    | sor (0-100% LEL CH <sub>4</sub> )<br>sor (0-100% Vol. CH <sub>4</sub> )<br>NDIR sensor (up to 50,<br>) sensor (up to 100 ppr<br>) sensor (up to 500 ppn<br>ensor                                                                                                    | 000 ppm)<br>n reading)                                                                             | eV I         | lamp               | ) * (cr             | ┛               | * Note<br>comb<br>be acc<br>cataly<br>(instal<br>(instal                                               | e: NDI<br>ustiblicompa<br>tic % I<br>Is in s<br>is in s                                                                                                    | R % Vol.       +       \$         le sensor must       +       \$         nied by the       +       \$         LEL sensor       Iot BB; see next       +       \$         +       \$       +       \$         +       \$       +       \$         +       \$       +       \$         +       \$       +       \$         +       \$       +       \$         +       \$       +       \$                                                                                                    |
| Combustible NDIR<br>B4 CH <sub>4</sub> NDIR, % Li<br>B5 CH <sub>4</sub> NDIR, % Vi<br>CO <sub>2</sub> NDIR Sensors<br>B8 CO <sub>2</sub> NDIR, HR<br>Electrochemical Se<br>01 H2S<br>02 CO<br>03 SO2<br>04 NO                                                                                                    | Sensors<br>EL Combustible NDIR sen<br>ol. Combustible NDIR sen<br>Carbon dioxide (CO2) I<br>ensors<br>Hydrogen Sulfide (H2S<br>Carbon Monoxide (CO)<br>Sulfur Dioxide (SO2) se<br>Nitric Oxide (NO) senso                                                                                                    | sor (0-100% LEL CH <sub>4</sub> )<br>sor (0-100% Vol. CH <sub>4</sub> )<br>NDIR sensor (up to 50,<br>) sensor (up to 100 ppr<br>) sensor (up to 500 ppn<br>ensor                                                                                                    | 000 ppm)<br>n reading)                                                                             | ≀eV          | lamp               | ) * (cr             | ┛               | * Note<br>comb<br>be acc<br>cataly<br>(instal<br>(instal<br>* Not<br>senso<br>in the<br>** No          | e: NDI<br>ustible<br>compa<br>tic % I<br>Is in s<br>is in s<br>te: Clo<br>same<br>same<br>te: NC                                                           | R % Vol.       +       \$         e sensor must       +       \$         Inied by the       +       \$         EL sensor       +       \$         Iot BB; see next       +       \$         +       \$       +         \$       +       \$                                                                                                    |
| Combustible NDIR           B4         CH4 NDIR, % Li           B5         CH4 NDIR, % Vi           B6         CO2 NDIR Sensors           B8         CO2 NDIR, HR           Electrochemical Set           01         H2S           02         CO           03         SO2           04         NO           05         NO2                                                                                                    | Sensors<br>EL Combustible NDIR sen<br>ol. Combustible NDIR sen<br>Carbon dioxide (CO2) I<br>ensors<br>Hydrogen Sulfide (H2S<br>Carbon Monoxide (CO)<br>Sulfur Dioxide (SO2) se<br>Nitric Oxide (NO) sense<br>Nitrogen Dioxide (NO2)                                                                                                    | sor (0-100% LEL CH <sub>4</sub> )<br>sor (0-100% Vol. CH <sub>4</sub> )<br>NDIR sensor (up to 50,<br>) sensor (up to 100 ppr<br>) sensor (up to 500 ppn<br>ensor<br>or<br>) sensor                                                                                                    | 000 ppm)<br>n reading)                                                                             | ≀eV I        | lamp               | ) * (cr             | ┛               | * Note<br>comb<br>be acc<br>cataly<br>(instal<br>* Not<br>senso<br>in the<br>** No<br>senso            | e: NDi<br>compa<br>tic % I<br>ls in s<br>ls in s<br>rs can<br>same<br>te: NC                                                                               | R % Vol.       +       \$         le sensor must       +       \$         nnied by the       +       \$         EL sensor       +       \$         lot BB; see next       +       \$         +       \$       +         -       \$       +         -       \$       +         -       \$       +         -       \$       +         -       \$       +         -       \$       +         -       \$       +         -       \$       +         -       \$       +         -       \$       +         -       \$       +         -       \$       +         -       \$       +         -       \$       +         -       \$       +         -       \$       +         -       \$       +         -       \$       +         -       \$       +         -       \$       +         -       \$       +         -       \$       +         -                                                                     |
| Combustible NDIR           B4         CH <sub>4</sub> NDIR, % Li           B5         CH <sub>4</sub> NDIR, % Vi           B5         CH <sub>4</sub> NDIR, % Vi           CO <sub>2</sub> NDIR Sensors         B8           B8         CO <sub>2</sub> NDIR, HR           Electrochemical Set         01           01         H2S           02         CO           03         SO2           04         NO           05         NO2           06         Cl2                                                                                                    | Sensors<br>EL Combustible NDIR sen<br>ol. Combustible NDIR sen<br>Carbon dioxide (CO2) I<br>ensors<br>Hydrogen Sulfide (H2S<br>Carbon Monoxide (CO)<br>Sulfur Dioxide (SO2) se<br>Nitric Oxide (NO) sense<br>Nitrogen Dioxide (NO2)<br>Chlorine (Cl2) sensor                                                                                                    | sor (0-100% LEL CH <sub>4</sub> )<br>sor (0-100% Vol. CH <sub>4</sub> )<br>NDIR sensor (up to 50,<br>) sensor (up to 100 ppr<br>) sensor (up to 500 ppn<br>ensor<br>or<br>) sensor                                                                                                    | 000 ppm)<br>n reading)                                                                             | ∶eV I        | lamp               | ) * (cr             | ┛               | * Note<br>comb<br>be acc<br>cataly<br>(instal<br>* Not<br>senso<br>in the<br>** No<br>senso            | e: NDi<br>compa<br>tic % I<br>ls in s<br>ls in s<br>rs can<br>same<br>te: NC                                                                               | R % Vol.       +       \$         le sensor must       +       \$         sensor must       +       \$         LeL sensor       +       \$         lot BB; see next       +       \$         +       \$       +         \$       +       \$         •       \$       +         \$       +       \$         •       \$       +         •       \$       +         •       \$       +         •       \$       +         •       \$       +         •       \$       +         •       \$       +         •       \$       +         •       \$       +         •       \$       +         •       \$       +         •       \$       +         •       \$       +         •       \$       +         •       \$       +         •       \$       +         •       \$       +         •       \$       +         •       \$       +         •                                                                   |
| Combustible NDIR           B4         CH₄ NDIR, % Li           B5         CH₄ NDIR, % Li           B5         CH₄ NDIR, % Li           B5         CH₄ NDIR, % Li           CO₂ NDIR Sensors         B8           B8         CO₂ NDIR, HR           Electrochemical Se         01           01         H2S           02         CO           03         SO2           04         NO           05         NO2           06         Cl2           07         HCN           08         NH3           09         PH3                                                                                                    | Sensors<br>EL Combustible NDIR sen<br>ol. Combustible NDIR sen<br>Carbon dioxide (CO2) I<br>ensors<br>Hydrogen Sulfide (H2S<br>Carbon Monoxide (CO2)<br>Sulfur Dioxide (SO2) se<br>Nitric Oxide (NO2)<br>Chlorine (Cl2) sensor<br>Hydrogen Cyanide (HC<br>Ammonia (NH3) senso<br>Phosphine (PH3) sensor                                                                                                    | sor (0-100% LEL CH <sub>4</sub> )<br>sor (0-100% Vol. CH <sub>4</sub> )<br>NDIR sensor (up to 50,<br>) sensor (up to 100 ppr<br>ensor<br>or<br>) sensor<br>(up to 500 ppn<br>ensor<br>or<br>) sensor<br>r<br>or (up to 20 ppm readin                                                                                                    | 000 ppm)<br>n reading)<br>n reading)                                                               | eV I         | lamp               | ) * (cr             | ┛               | * Note<br>comb<br>be acc<br>cataly<br>(instal<br>* Not<br>senso<br>in the<br>** No<br>senso            | e: NDi<br>compa<br>tic % I<br>ls in s<br>ls in s<br>rs can<br>same<br>te: NC                                                                               | R % Vol.       +       \$         le sensor must       +       \$         Let sensor       +       \$         lot BB; see next       +       \$         +       \$         +       \$         +       \$         +       \$         +       \$         +       \$         +       \$         +       \$         +       \$         +       \$         +       \$         +       \$         +       \$         +       \$         +       \$         +       \$         +       \$         +       \$         +       \$         +       \$         +       \$         +       \$         +       \$         +       \$         +       \$         +       \$         +       \$         +       \$         +       \$         +       \$         +       \$         +       \$                                                                                                      |
| Combustible NDIR           B4         CH4 NDIR, % Li           B5         CH4 NDIR, % Li           B5         CH4 NDIR, % Li           CO2 NDIR Sensors           B8         CO2 NDIR, % Li           Electrochemical Se           01         H2S           02         CO           03         SO2           04         NO           05         NO2           06         Cl2           07         HCN           08         NH3           09         PH3           0A         ClO2                                                                                                    | Sensors<br>EL Combustible NDIR sen<br>ol. Combustible NDIR sen<br>Carbon dioxide (CO2) I<br>ensors<br>Hydrogen Sulfide (H2S<br>Carbon Monoxide (CO2)<br>Sulfur Dioxide (SO2) se<br>Nitric Oxide (NO) senso<br>Nitrogen Dioxide (NO2)<br>Chlorine (Cl2) sensor<br>Hydrogen Cyanide (HC<br>Ammonia (NH3) senso<br>Phosphine (PH3) senso                                                                                                    | sor (0-100% LEL CH <sub>4</sub> )<br>sor (0-100% Vol. CH <sub>4</sub> )<br>NDIR sensor (up to 50,<br>) sensor (up to 100 ppr<br>ensor<br>or<br>) sensor<br>(up to 500 ppn<br>ensor<br>or<br>) sensor<br>r<br>or (up to 20 ppm readin<br>) sensor                                                                                                    | 000 ppm)<br>n reading)<br>n reading)<br>g)                                                         |              |                    |                     | _<br>[          | * Note<br>comb<br>be acc<br>cataly<br>(instal<br>* Not<br>senso<br>in the<br>** No<br>senso            | e: NDi<br>compa<br>tic % I<br>ls in s<br>ls in s<br>rs can<br>same<br>te: NC                                                                               | R % Vol.       +       \$         le sensor must       +       \$         Let sensor       +       \$         lot BB; see next       +       \$         +       \$         -       *       \$         -       *       \$         -       *       \$         -       *       \$         -       *       \$         -       *       \$         -       *       \$         -       *       \$         -       *       \$         -       *       \$         -       *       \$         -       *       \$         -       *       \$         -       *       \$         -       *       \$         -       *       \$         -       *       \$         -       *       \$         -       *       \$         -       *       \$         -       *       \$         -       *       \$         -       *       \$         -       *                                                                               |
| Combustible NDIR           B4         CH <sub>4</sub> NDIR, % Li           B5         CH <sub>4</sub> NDIR, % Ui           CO2 NDIR Sensors           B8         CO2 NDIR, % Ui           Electrochemical Se           01         H2S           02         CO           03         SO2           04         NO           05         NO2           06         Cl2           07         HCN           08         NH3           09         PH3           0A         ClO2           0D         CO, HR                                                                                                    | Sensors<br>EL Combustible NDIR sen<br>ol. Combustible NDIR sen<br>Carbon dioxide (CO2) I<br>ensors<br>Hydrogen Sulfide (H2S<br>Carbon Monoxide (CO2)<br>Sulfur Dioxide (SO2) se<br>Nitric Oxide (NO) senso<br>Nitrogen Dioxide (NO2<br>Chlorine (Cl2) sensor<br>Hydrogen Cyanide (HC<br>Ammonia (NH3) senso<br>Phosphine (PH3) senso<br>Chlorine Dioxide (CO2<br>Carbon Monoxide (CO2)                                                                                                    | sor (0-100% LEL CH <sub>4</sub> )<br>sor (0-100% Vol. CH <sub>4</sub> )<br>NDIR sensor (up to 50,<br>) sensor (up to 100 ppr<br>ensor<br>or<br>) sensor<br>(up to 500 ppn<br>ensor<br>or<br>) sensor<br>r<br>or (up to 20 ppm readin<br>) sensor                                                                                                    | 000 ppm)<br>n reading)<br>n reading)<br>g)                                                         |              |                    |                     | _<br>[          | * Note<br>comb<br>be acc<br>cataly<br>(instal<br>* No<br>sensc<br>in the<br>** No<br>sensc<br>in the   | e: NDI<br>compa<br>tic % I<br>Is in s<br>is in s<br>te: CI<br>rs ca<br>same<br>te: NC<br>rs ca<br>same                                                     | R % Vol.       +       \$         le sensor must       +       \$         inied by the       +       \$         EL sensor       +       \$         lot BB; see next       +       \$         +       \$       +         Pop and H25       +       \$         not be installed       +       \$         instrument       +       \$         Panot be installed       +       \$         instrument       +       \$         +       \$       +         +       \$       +         +       \$       +         +       \$       +         +       \$       +         +       \$       +         +       \$       +         +       \$       +         +       \$       +         +       \$       +         +       \$       +         +       \$       +         +       \$       +         +       \$       +         +       \$       +         +       \$       +         +                                    |
| Combustible NDIR           B4         CH <sub>4</sub> NDIR, % Li           B5         CH <sub>4</sub> NDIR, % Vi           CO2 NDIR Sensors           B8         CO2 NDIR Sensors           B8         CO2 NDIR, % Vi           CO2 NDIR Sensors           B0         CI           Electrochemical Set           01         H2S           02         CO           03         SO2           04         NO           05         NO2           06         Cl2           07         HCN           08         NH3           09         PH3           0A         ClO2           0D         CO, HR           0E         O2                                                                                                    | Sensors<br>EL Combustible NDIR sen<br>ol. Combustible NDIR sen<br>Carbon dioxide (CO2) I<br>ensors<br>Hydrogen Sulfide (H2S<br>Carbon Monoxide (CO2)<br>Sulfur Dioxide (SO2) se<br>Nitric Oxide (NO) senso<br>Nitrogen Dioxide (NO2<br>Chlorine (Cl2) sensor<br>Hydrogen Cyanide (HC<br>Ammonia (NH3) senso<br>Phosphine (PH3) senso<br>Chlorine Dioxide (CO2<br>Carbon Monoxide (CO2<br>Oxygen (O2) sensor                                                                                                   | sor (0-100% LEL CH <sub>4</sub> )<br>sor (0-100% Vol. CH <sub>4</sub> )<br>NDIR sensor (up to 50,<br>) sensor (up to 100 ppr<br>ensor<br>or sensor<br>) sensor<br>r<br>sensor<br>r<br>or (up to 20 ppm readin<br>) sensor<br>extended-range sensor                                                                                                    | 000 ppm)<br>n reading)<br>n reading)<br>g)<br>pr (up to 2,0                                        |              |                    |                     | _<br>[          | * Note<br>comb<br>be acc<br>cataly<br>(instal<br>* Not<br>sensc<br>in the<br>** No<br>* Not            | e: NDI<br>ustibl<br>compa<br>lic %  <br> s in s<br> s in s<br>same<br>te: Cl4<br>rrs can<br>same<br>te: NCI<br>rrs can<br>same                             | R % Vol.       +       \$         le sensor must       +       \$         nnied by the       +       \$         EL sensor       +       \$         lot BB; see next       +       \$         +       \$       +       \$         D2 and H2S       +       \$         not be installed       +       \$         instrument       +       \$         D and NH3       +       \$         not be installed       +       \$         instrument       +       \$         +       \$       +         +       \$       +         +       \$       +         +       \$       +         +       \$       +         +       \$       +         +       \$       +         +       \$       +         +       \$       +         +       \$       +         +       \$       +         +       \$       +         +       \$       +         +       \$       +         +       \$       +                                |
| Combustible NDIR           B4         CH4 NDIR, % Li           B5         CH4 NDIR, % Li           B5         CH4 NDIR, % Li           B5         CH4 NDIR, % Li           B6         CO2 NDIR Sensors           B8         CO2 NDIR, % Li           Electrochemical Set         01           01         H2S           02         CO           03         SO2           04         NO           05         NO2           06         Cl2           07         HCN           08         NH3           09         PH3           0A         ClO2           0D         CO, HR           0E         O2           0F         CO comp. H2                                                                                                    | Sensors<br>EL Combustible NDIR sen<br>ol. Combustible NDIR sen<br>Carbon dioxide (CO2) I<br>ensors<br>Hydrogen Sulfide (H2S<br>Carbon Monoxide (CO)<br>Sulfur Dioxide (SO2) se<br>Nitric Oxide (NO) sensor<br>Nitrogen Dioxide (NO2<br>Chlorine (Cl2) sensor<br>Hydrogen Cyanide (HC<br>Ammonia (NH3) senso<br>Phosphine (PH3) sensor<br>Chlorine Dioxide (CO2<br>Carbon Monoxide (CO)<br>Oxygen (O2) sensor<br>Carbon Monoxide (CO)                                                                          | sor (0-100% LEL CH <sub>4</sub> )<br>sor (0-100% Vol. CH <sub>4</sub> )<br>NDIR sensor (up to 50,<br>) sensor (up to 100 ppr<br>) sensor (up to 500 ppn<br>ensor<br>or<br>) sensor<br>(N) sensor<br>r<br>or (up to 20 ppm readin<br>) sensor<br>extended-range sensor<br>(N2-compensation)                                                                                                    | 000 ppm)<br>n reading)<br>n reading)<br>g)<br>pr (up to 2,0                                        |              |                    |                     | _<br>[          | * Note<br>comb<br>be acc<br>cataly<br>(instal<br>* Not<br>sensc<br>in the<br>** Not<br>electr<br>pleas | e: Wh<br>ocher<br>e: Selection<br>e: Wh                                                                                                    | R % Vol.       +       \$         le sensor must       +       \$         nnied by the       +       \$         LEL sensor       +       \$         lot BB; see next       +       \$         +       \$       +         D2 and H2S       +       \$         nnot be installed       +       \$         instrument       +       \$         Panot be installed       +       \$         instrument       +       \$         +       \$       +         Panot be installed       +       \$         instrument       +       \$         +       \$       +         +       \$       +         +       \$       +         instrument       +       \$         +       \$       +       \$         +       \$       +       \$         +       \$       +       \$         +       \$       +       \$         +       \$       +       \$         +       \$       +       \$         +       \$       +       \$ |
| Combustible NDIR           B4         CH4 NDIR, % Li           B5         CH4 NDIR, % Li           B5         CH4 NDIR, % Li           B5         CH4 NDIR, % Li           B6         CO2 NDIR Sensors           B8         CO2 NDIR Sensors           B8         CO2 NDIR, HR           Electrochemical Set         01           01         H2S           02         CO           03         SO2           04         NO           05         NO2           06         Cl2           07         HCN           08         NH3           09         PH3           0A         ClO2           0D         CO, HR           0E         O2           0F         CO comp. H2           0H         CH3-SH                                                                                                    | Sensors<br>EL Combustible NDIR sen<br>ol. Combustible NDIR sen<br>Carbon dioxide (CO2) I<br>ensors<br>Hydrogen Sulfide (H2S<br>Carbon Monoxide (CO2)<br>Sulfur Dioxide (SO2) se<br>Nitric Oxide (NO) sensor<br>Nitrogen Dioxide (NO2<br>Chlorine (Cl2) sensor<br>Hydrogen Cyanide (HC<br>Ammonia (NH3) senso<br>Phosphine (PH3) sensor<br>Chlorine Dioxide (CO2<br>Carbon Monoxide (CO2<br>Oxygen (O2) sensor<br>Carbon Monoxide (CO2<br>Methyl Mercaptan (CH3                                                | sor (0-100% LEL CH <sub>4</sub> )<br>sor (0-100% Vol. CH <sub>4</sub> )<br>NDIR sensor (up to 50,<br>) sensor (up to 100 ppr<br>) sensor (up to 500 ppn<br>ensor<br>or<br>) sensor<br>r<br>(N) sensor<br>r<br>or (up to 20 ppm readin<br>) sensor<br>(up to 20 ppm readin<br>) sensor<br>extended-range sensor<br>(H2-compensa<br>3-SH) sensor                                                                                                    | 000 ppm)<br>n reading)<br>n reading)<br>g)<br>pr (up to 2,0<br>tted)                               | q 00         |                    |                     | _<br>[          | * Note<br>comb<br>be acc<br>cataly<br>(instal<br>* Not<br>sensc<br>in the<br>** Not<br>electr<br>pleas | e: NDI<br>ustibl<br>compa<br>tic % I<br>s in s<br>tic % I<br>s in s<br>tic % I<br>rs can<br>same<br>te: NCI<br>rs can<br>same<br>te: NCI<br>rs can<br>same | R % Vol.       +       \$         e sensor must       +       \$         Inied by the       +       \$         EL sensor       +       \$         Iot BB; see next       +       \$         +       \$       +       \$         Do and H25       +       \$         not be installed       +       \$         instrument       +       \$         D and NH3       +       \$         not be installed       +       \$         instrument       +       \$         +       \$       +         Panot be installed       +       \$         instrument       +       \$         +       \$       +         +       \$       +         +       \$       +         +       \$       +         +       \$       +         +       \$       +         +       \$       +         +       \$       +         +       \$       +         +       \$       +         +       \$       +         +       \$               |
| Combustible NDIR           B4         CH <sub>4</sub> NDIR, % Li           B5         CH <sub>4</sub> NDIR, % Vi           B5         CH <sub>4</sub> NDIR, % Vi           CO <sub>2</sub> NDIR Sensors         B8           B8         CO <sub>2</sub> NDIR Sensors           B8         CO <sub>2</sub> NDIR Sensors           B0         H2S           O2         CO           01         H2S           02         CO           03         SO2           04         NO           05         NO2           06         Cl2           07         HCN           08         NH3           09         PH3           0A         ClO2           0D         CO, HR           0E         O2           0F         CO comp. H2           0H         CH3-SH           0J         EtO-A                                                                | Sensors<br>EL Combustible NDIR sen<br>ol. Combustible NDIR sen<br>Carbon dioxide (CO2) I<br>ensors<br>Hydrogen Sulfide (H2S<br>Carbon Monoxide (CO)<br>Sulfur Dioxide (SO2) se<br>Nitric Oxide (NO) sensor<br>Nitrogen Dioxide (NO2<br>Chlorine (Cl2) sensor<br>Hydrogen Cyanide (HC<br>Ammonia (NH3) senso<br>Phosphine (PH3) sensor<br>Chlorine Dioxide (CO2<br>Carbon Monoxide (CO2<br>Oxygen (O2) sensor<br>Carbon Monoxide (CO2<br>Methyl Mercaptan (CH3                                                 | sor (0-100% LEL CH <sub>4</sub> )<br>sor (0-100% Vol. CH <sub>4</sub> )<br>NDIR sensor (up to 50,<br>) sensor (up to 100 ppr<br>) sensor (up to 500 ppn<br>ensor<br>or<br>) sensor<br>r<br>(N) sensor<br>r<br>or (up to 20 ppm readin<br>) sensor<br>(up to 20 ppm readin<br>) sensor<br>sensor (H2-compensa<br>3-SH) sensor<br>) sensor (0 - 100 ppm;                                                                                                    | 000 ppm)<br>n reading)<br>n reading)<br>g)<br>or (up to 2,0<br>tted)<br>1 ppm res.)                | q 000        |                    |                     | _<br>[          | * Note<br>comb<br>be acc<br>cataly<br>(instal<br>* Not<br>sensc<br>in the<br>** Not<br>electr<br>pleas | e: Wh<br>ocher<br>e: Selection<br>e: Wh                                                                                                    | R % Vol.       +       \$         le sensor must       +       \$         Le sensor       +       \$         Let sensor       +       \$         lot BB; see next       +       \$         +       \$       +       \$         pand H25       +       \$         not be installed       +       \$         instrument       +       \$         Pand NH3       +       \$         not be installed       +       \$         instrument       +       \$         +       \$       +         Pand NH3       +       \$         +       \$       +         +       \$       +         +       \$       +         +       \$       +         +       \$       +         +       \$       +         +       \$       +         +       \$       +         +       \$       +         +       \$       +         +       \$       +         +       \$       +         +       \$       + <t< td=""></t<>              |
| Combustible NDIR           B4         CH <sub>4</sub> NDIR, % Li           B5         CH <sub>4</sub> NDIR, % Vi           B5         CH <sub>4</sub> NDIR, % Vi           B5         CH <sub>4</sub> NDIR, % Vi           CO <sub>2</sub> NDIR Sensors         B8           B8         CO <sub>2</sub> NDIR Sensors           B8         CO <sub>2</sub> NDIR, HR           Electrochemical Set         01           01         H2S           02         CO           03         SO2           04         NO           05         NO2           06         Cl2           07         HCN           08         NH3           09         PH3           0A         ClO2           0D         CO, HR           0E         O2           0F         CO comp. H2           0H         CH3-SH           0J         EtO-A           0K         EtO-B | Sensors<br>EL Combustible NDIR sen<br>ol. Combustible NDIR sen<br>Carbon dioxide (CO2) I<br>ensors<br>Hydrogen Sulfide (H2S<br>Carbon Monoxide (CO)<br>Sulfur Dioxide (SO2) se<br>Nitric Oxide (NO) sensor<br>Nitrogen Dioxide (NO2<br>Chlorine (Cl2) sensor<br>Hydrogen Cyanide (HC<br>Ammonia (NH3) senso<br>Phosphine (PH3) sensor<br>Chlorine Dioxide (CO2<br>Carbon Monoxide (CO)<br>Oxygen (O2) sensor<br>Carbon Monoxide (CO)<br>Methyl Mercaptan (CH3<br>Ethylene Oxide (EtO-B                        | sor (0-100% LEL CH <sub>4</sub> )<br>sor (0-100% Vol. CH <sub>4</sub> )<br>NDIR sensor (up to 50,<br>) sensor (up to 100 ppr<br>) sensor (up to 500 ppn<br>ensor<br>or<br>) sensor<br>r<br>or (up to 20 ppm readin<br>) sensor<br>r<br>or (up to 20 ppm readin<br>) sensor<br>e extended-range sensor<br>) sensor (H2-compensa<br>3-SH) sensor<br>) sensor (0 - 100 ppm;<br>) sensor (0 - 100 ppm;                                                                                           | 000 ppm)<br>n reading)<br>n reading)<br>g)<br>or (up to 2,0<br>tted)<br>1 ppm res.)                | q 000        |                    |                     | _<br>[          | * Note<br>comb<br>be acc<br>cataly<br>(instal<br>* Not<br>sensc<br>in the<br>** Not<br>electr<br>pleas | e: Wh<br>ocher<br>e: Selection<br>e: Wh                                                                                                    | R % Vol.       +       \$         le sensor must       +       \$         nnied by the       +       \$         LL sensor       +       \$         lot BB; see next       +       \$         +       \$       +       \$         D2 and H25       +       \$         nnot be installed       +       \$         instrument       +       \$         D and NH3       +       \$         nnot be installed       +       \$         instrument       +       \$         +       \$       +       \$         +       \$       +       \$         +       \$       +       \$         +       \$       +       \$         +       \$       +       \$         +       \$       +       \$         +       \$       +       \$         +       \$       +       \$         +       \$       +       \$         +       \$       +       \$         +       \$       +       \$         +       \$       +       \$   |
| Combustible NDIR           B4         CH <sub>4</sub> NDIR, % Li           B5         CH <sub>4</sub> NDIR, % Vi           B5         CH <sub>4</sub> NDIR, % Vi           CO <sub>2</sub> NDIR Sensors         B8           B8         CO <sub>2</sub> NDIR Sensors           B8         CO <sub>2</sub> NDIR Sensors           B0         H2S           O2         CO           01         H2S           02         CO           03         SO2           04         NO           05         NO2           06         Cl2           07         HCN           08         NH3           09         PH3           0A         ClO2           0D         CO, HR           0E         O2           0F         CO comp. H2           0H         CH3-SH           0J         EtO-A                                                                | Sensors<br>EL Combustible NDIR sen<br>ol. Combustible NDIR sen<br>Carbon dioxide (CO2) I<br>ensors<br>Hydrogen Sulfide (H2S<br>Carbon Monoxide (CO)<br>Sulfur Dioxide (SO2) se<br>Nitric Oxide (NO) sensor<br>Nitrogen Dioxide (NO2<br>Chlorine (Cl2) sensor<br>Hydrogen Cyanide (HC<br>Ammonia (NH3) senso<br>Phosphine (PH3) sensor<br>Chlorine Dioxide (CO2<br>Carbon Monoxide (CO2<br>Oxygen (O2) sensor<br>Carbon Monoxide (CO2<br>Methyl Mercaptan (CH3                                                 | sor (0-100% LEL CH <sub>4</sub> )<br>sor (0-100% Vol. CH <sub>4</sub> )<br>NDIR sensor (up to 50,<br>) sensor (up to 100 ppr<br>) sensor (up to 500 ppn<br>ensor<br>or<br>) sensor<br>) sensor<br>r<br>or (up to 20 ppm readir<br>) sensor<br>or (up to 20 ppm readir<br>) sensor<br>extended-range sensor<br>) sensor<br>(H2-compensa<br>3-SH) sensor<br>) sensor (0 - 100 ppm;<br>) sensor (0 - 10 ppm, 0<br>sensor                                                                        | 000 ppm)<br>n reading)<br>n reading)<br>g)<br>or (up to 2,0<br>ited)<br>1 ppm res.)<br>.1 ppm res. | q 000        |                    |                     | _<br>[          | * Note<br>comb<br>be acc<br>cataly<br>(instal<br>* Not<br>sensc<br>in the<br>** Not<br>electr<br>pleas | e: Wh<br>ocher<br>e: Selection<br>e: Wh                                                                                                    | R % Vol.       +       \$         e sensor must       +       \$         Inied by the       +       \$         EL sensor       +       \$         Iot BB; see next       +       \$         +       \$       +       \$         Do and H25       +       \$         not be installed       +       \$         instrument       +       \$         Dand NH3       +       \$         not be installed       +       \$         instrument       +       \$         +       \$       +         Pand NH3       +       \$         +       \$       +         en ordering       +       \$         ical sensors,       +       \$         t       *       \$         +       \$       +         +       \$       +         +       \$       +         +       \$       +         +       \$       +         +       \$       +         +       \$       +         +       \$       +         +       \$             |
| Combustible NDIR           B4         CH4 NDIR, % Li           B5         CH4 NDIR, % Li           B5         CH4 NDIR, % Vi           CO2 NDIR Sensors         B8           B8         CO2 NDIR, HR           Electrochemical Set         01           01         H2S           02         CO           03         SO2           04         NO           05         NO2           06         Cl2           07         HCN           08         NH3           09         PH3           0A         ClO2           0D         CO, HR           0E         O2           0F         CO comp. H2           0H         CH3-SH           0J         EtO-A           0K         EtO-B           0Q         HCHO                                                                                                    | Sensors<br>EL Combustible NDIR sen<br>ol. Combustible NDIR sen<br>Carbon dioxide (CO2) I<br>ensors<br>Hydrogen Sulfide (H2S<br>Carbon Monoxide (CO)<br>Sulfur Dioxide (SO2) se<br>Nitric Oxide (NO) sensor<br>Nitrogen Dioxide (NO2<br>Chlorine (Cl2) sensor<br>Hydrogen Cyanide (HC<br>Ammonia (NH3) senso<br>Phosphine (PH3) sensor<br>Chlorine Dioxide (CO2<br>Carbon Monoxide (CO2<br>Oxygen (O2) sensor<br>Carbon Monoxide (CO2<br>Methyl Mercaptan (CH3<br>Ethylene Oxide (EtO-B<br>Formaldehyde (HCHO) | sor (0-100% LEL CH <sub>4</sub> )<br>sor (0-100% Vol. CH <sub>4</sub> )<br>NDIR sensor (up to 50,<br>) sensor (up to 100 ppr<br>) sensor (up to 500 ppn<br>ensor<br>or<br>) sensor<br>) sensor<br>r<br>or (up to 20 ppm readir<br>) sensor<br>or (up to 20 ppm readir<br>) sensor<br>or (up to 20 ppm readir<br>) sensor<br>) sensor<br>) sensor<br>) sensor<br>) sensor<br>) sensor<br>) sensor (H2-compensa<br>3-SH) sensor<br>) sensor (0 - 100 ppm;<br>) sensor<br>rogen Sulfide (CO+H25 | 000 ppm)<br>n reading)<br>n reading)<br>g)<br>or (up to 2,0<br>ited)<br>1 ppm res.)<br>.1 ppm res. | q 000        |                    |                     | _<br>[          | * Note<br>comb<br>be acc<br>cataly<br>(instal<br>* Not<br>sensc<br>in the<br>** Not<br>electr<br>pleas | e: Wh<br>ocher<br>e: Selection<br>e: Wh                                                                                                    | R % Vol.       +       \$         le sensor must       +       \$         nnied by the       +       \$         LL sensor       +       \$         lot BB; see next       +       \$         +       \$       +       \$                                                                                                    |

## MultiRAE Pro Configuration Guide

| Se | Select one option for Certification, Model, and one for each Feature Group ( <u>AA</u> through <u>H</u> ), to build a complete model number: |             |            |   |              |          |          |          |          |   |             |         |      |  |
|----|----------------------------------------------------------------------------------------------------|-------------|------------|---|--------------|----------|----------|----------|----------|---|-------------|---------|------|--|
|    | <u>MC</u>                                                                                                    | A           | 3          | - | (AA)         | BB       | С        | D        | E        | - | F           | G       | H    |  |
|    |                                                                                                    | T           |            |   | $\mathbf{Y}$ |          | Т        |          |          |   |             | T       | T    |  |
| N  | IultiRAE                                                                                                    | Certificate | Mode       |   | Sensor 1     | Sensor 2 | Sensor 3 | Sensor 4 | Sensor 5 |   | Wireless    | Batterv | Kits |  |
|    | Pro                                                                                                    | (Always A)  | (Always 3) |   | 0011001 1    | CONDOT E |          |          | 0013013  |   | Will clease | Duttery |      |  |

| 00 Empty           | Dummy sensor                                                         |                                                                    | < + | Stress Stress St |
|--------------------|----------------------------------------------------------------------|--------------------------------------------------------------------|-----|----------------------------------------------------------------------------------------------------|
| LEL Catalytic Beac | I Sensor                                                             |                                                                    |     |                                                                                                    |
| C1 LEL             | Combustible catalytic bead % LEL sensor                              |                                                                    | +   | \$                                                                                                    |
| Electrochemical Se | ensors                                                               |                                                                    |     |                                                                                                    |
| 01 H2S             | Hydrogen Sulfide (H2S) sensor (up to 100 ppm reading)                |                                                                    |     | \$                                                                                                    |
| 02 CO              | Carbon Monoxide (CO) sensor (up to 500 ppm reading)                  |                                                                    | +   | \$                                                                                                    |
| 03 SO2             | Sulfur Dioxide (SO2) sensor                                          | t Nata Olo and U.O.                                                | +   | \$                                                                                                    |
| 04 NO              | Nitric Oxide (NO) sensor                                             | * Note: CIO <sub>2</sub> and H <sub>2</sub> S<br>sensors cannot be | +   | \$                                                                                                    |
| 05 NO2             | Nitrogen Dioxide (NO2) sensor                                        | installed in the same<br>instrument                                | +   | \$                                                                                                    |
| 06 Cl2             | Chlorine (Cl2) sensor                                                |                                                                    | +   | \$                                                                                                    |
| 07 HCN             | Hydrogen Cyanide (HCN) sensor                                        | ** Note: NO and NH <sub>3</sub> sensors cannot be                  | +   | \$                                                                                                    |
| 08 NH3             | Ammonia (NH3) sensor                                                 | installed in the same<br>instrument                                | +   | \$                                                                                                    |
| 09 PH3             | Phosphine (PH3) sensor (up to 20 ppm reading)                        |                                                                    | +   | \$                                                                                                    |
| 0A CIO2            | Chlorine Dioxide (ClO2) sensor                                       |                                                                    | +   | \$                                                                                                    |
| 0D CO, HR          | Carbon Monoxide (CO) extended-range sensor (up to 2,000 ppm reading) |                                                                    | +   | \$                                                                                                    |
| <b>0E</b> O2       | Oxygen (O2) sensor                                                   | * Note: When ordering                                              | 1+  | \$                                                                                                    |
| 0F CO comp. H2     | Carbon Monoxide (CO) sensor (H2-compensated)                         | electrochemical sensors,                                           | +   | \$                                                                                                    |
| OH CH3-SH          | Methyl Mercaptan (CH3-SH) sensor                                     | please select the lower<br>number first                            | +   | \$                                                                                                    |
| 0J EtO-A           | Ethylene Oxide (EtO-A) sensor (0 - 100 ppm; 1 ppm res.)              |                                                                    | ┛╴  | \$                                                                                                    |
| OK EtO-B           | Ethylene Oxide (EtO-B) sensor (0 - 10 ppm, 0.1 ppm res.)             |                                                                    | +   | \$                                                                                                    |
| 0Q HCHO            | Formaldehyde (HCHO) sensor                                           |                                                                    | +   | \$                                                                                                    |
| OR CO+H2S          | Carbon Monoxide+Hydrogen Sulfide (CO+H2S) combo                      |                                                                    | +   | \$                                                                                                    |
| <b>0S</b> O2       | Liquid Oxygen (O2) sensor                                            |                                                                    | +   | \$                                                                                                    |

Coloritoria entire for Configuration Markel and are for each Eachard One (AA through II) to built

| MC<br>I<br>IultiRAE<br>Pro | A<br>Certificat3<br>(Always A) | <mark>3</mark> −<br>∏<br>Model<br>(Always 3) | AA<br>Sensor 1   | Sensor 2                                              | Sensor 3       | □<br>│<br>Sensor 4    | E<br>T<br>Sensor 5 | -     | ₽<br> <br>Wireless                              | G<br>T<br>Battery  | H<br>│<br>Kits |  |
|----------------------------|--------------------------------|----------------------------------------------|------------------|-------------------------------------------------------|----------------|-----------------------|--------------------|-------|-------------------------------------------------|--------------------|----------------|--|
|                            | С                              | Low-Power Se                                 | nsor (Options: D | ummy / Elect                                          | rochemical     | Sensors Inc           | cl. CO+H2S C       | ombo) | 1                                               |                    |                |  |
|                            | 0                              | Empty                                        | Dummy sensor     |                                                       |                |                       |                    |       |                                                 | +                  | \$             |  |
|                            | Elec                           | Electrochemical Sensors                      |                  |                                                       |                |                       |                    |       |                                                 |                    |                |  |
|                            | 1                              | H2S                                          | Hydrogen Sulfic  | Hydrogen Sulfide (H2S) sensor (up to 100 ppm reading) |                |                       |                    |       |                                                 |                    |                |  |
|                            | 2                              | со                                           | Carbon Monoxi    | de (CO) senso                                         | r (up to 500   | ppm reading           | )                  |       |                                                 | +                  | \$             |  |
|                            | 3                              | SO2                                          | Sulfur Dioxide ( | SO2) sensor                                           |                |                       |                    |       |                                                 | +                  | \$             |  |
|                            | 4                              | NO                                           | Nitric Oxide (NC | D) sensor                                             |                |                       |                    | Г     |                                                 | +                  | \$             |  |
|                            | 5                              | NO2                                          | Nitrogen Dioxid  | e (NO2) senso                                         | r              |                       |                    |       | Note: CIO <sub>2</sub> and I<br>nsors cannot be | H <sub>2</sub> S + | \$             |  |
|                            | 6                              | CI2                                          | Chlorine (Cl2) s | ensor                                                 |                |                       |                    | ins   | stalled in the sam                              | e +                | \$             |  |
|                            | 7                              | HCN                                          | Hydrogen Cyan    | ide (HCN) sen                                         | sor            |                       |                    |       |                                                 | +                  | \$             |  |
|                            | 8                              | NH3                                          | Ammonia (NH3     | ) sensor                                              |                |                       |                    |       | Note: NO and No<br>insors cannot be             | H <sub>3</sub> +   | \$             |  |
|                            | 9                              | PH3                                          | Phosphine (PH    | 3) sensor (up t                                       | o 20 ppm re    | ading)                |                    |       | installed in the same + instrument              |                    | \$             |  |
|                            | Α                              | CIO2                                         | Chlorine Dioxide | e (ClO2) senso                                        | or             |                       |                    | 11 13 | Strutterit                                      | +                  | \$             |  |
|                            | D                              | CO, HR                                       | Carbon Monoxi    | de (CO) extend                                        | ded-range s    | ensor (up to :        | 2,000 ppm rea      | ding) |                                                 | +                  | \$             |  |
|                            | E                              | O2                                           | Oxygen (O2) se   | ensor                                                 |                |                       |                    | *     | Note: When order                                | +                  | \$             |  |
|                            | F                              | CO comp. H2                                  | Carbon Monoxi    | de (CO) senso                                         | r (H2-compe    | ensated)              |                    | ele   | ectrochemical                                   | Ŭ +                | \$             |  |
|                            | н                              | CH3-SH                                       | Methyl Mercapt   | an (CH3-SH) s                                         | ensor          |                       |                    |       | nsors, please sel<br>e lower number fi          |                    | \$             |  |
|                            | J                              | EtO-A                                        | Ethylene Oxide   | (EtO-A) sense                                         | or (0 - 100 p  | pm; 1 ppm re          | s.)                |       |                                                 | +                  | \$             |  |
|                            | К                              | EtO-B                                        | Ethylene Oxide   | (EtO-B) sense                                         | or (0 - 10 ppi | m, 0 <b>.1</b> ppm re | es.)               |       |                                                 | +                  | \$             |  |
|                            | Q                              | НСНО                                         | Formaldehyde (   | (HCHO) senso                                          | r              |                       |                    |       |                                                 | +                  | \$             |  |
|                            | R                              | CO+H2S                                       | Carbon Monoxi    | de+Hydrogen S                                         | Sulfide (CO-   | +H2S) combo           | )                  |       |                                                 | +                  | \$             |  |
|                            | S                              | O2                                           | Liquid Oxygen (  | (O2) sensor                                           |                |                       |                    |       |                                                 | +                  | \$             |  |

MultiRAE Pro Configuration Guide

| Select one o | Select one option for Certification, Model, and one for each Feature Group (AA through H), to build a complete model number: |            |          |          |                 |           |           |          |         |      |  |  |
|--------------|----------------------------------------------------------------------------------------------------|------------|----------|----------|-----------------|-----------|-----------|----------|---------|------|--|--|
| <u>MC</u>    | Α                                                                                                    | 3 -        | AA       | BB       |                 | D         | E         | - F      | G       | Н    |  |  |
|              | Т                                                                                                    | Ť          |          |          | $\mathbf{\Psi}$ | Ť         | Ŧ         | Ē        | Т       | T    |  |  |
| MultiRAE     | Certificate                                                                                                    | Model      | Sensor 1 | Sensor 2 | Sensor 3        | Sonoor 1  | Sensor 5  | Wireless | Battery | Kits |  |  |
| Pro          | (Always A)                                                                                                    | (Always 3) | Sensor   | Sensor 2 | Sensor 3        | Selisor 4 | Selisor 5 | Wireless | Dattery | KII5 |  |  |

|                                                           | nsor (Options: Dummy / Electrochemical Sensors)                              | FL                                                                       | Edited with the trial version of<br>Foxit Advanced PDF Editor<br>To remove this notice, visit: |
|-----------------------------------------------------------|------------------------------------------------------------------------------|--------------------------------------------------------------------------|------------------------------------------------------------------------------------------------|
| 0 Empty                                                   | Dummy sensor                                                                 |                                                                          | www.foxitsoftware.com/shopping                                                                 |
| Electrochemical Ser                                       | isors                                                                        |                                                                          |                                                                                                |
| 1 H2S                                                     | Hydrogen Sulfide (H2S) sensor (up to 100 ppm reading)                        | +                                                                        | - \$                                                                                           |
| 2 CO                                                      | Carbon Monoxide (CO) sensor (up to 500 ppm reading)                          | +                                                                        | - \$                                                                                           |
| <b>3</b> SO2                                              | Sulfur Dioxide (SO2) sensor                                                  | + Note: 010 - and 11.0                                                   | - \$                                                                                           |
| 4 NO                                                      | Nitric Oxide (NO) sensor                                                     | * Note: <i>CIO<sub>2</sub> and H<sub>2</sub>S</i><br>sensors cannot be + | - \$                                                                                           |
| 5 NO2                                                     | Nitrogen Dioxide (NO2) sensor                                                | installed in the same                                                    | - \$                                                                                           |
| 6 Cl2                                                     | Chlorine (Cl2) sensor                                                        | +                                                                        | ⊦\$                                                                                            |
| 7 HCN                                                     | Hydrogen Cyanide (HCN) sensor                                                | ** Note: NO and NH <sub>3</sub><br>sensors cannot be                     | ⊦ \$                                                                                           |
| 8 NH3                                                     | Ammonia (NH3) sensor                                                         | installed in the same<br>instrument                                      | ⊦\$                                                                                            |
| 9 PH3                                                     | Phosphine (PH3) sensor (up to 20 ppm reading)                                | Histi differit                                                           | ⊦\$                                                                                            |
| A CIO2                                                    | Chlorine Dioxide (ClO2) sensor                                               | +                                                                        | ⊦\$                                                                                            |
| D CO, HR                                                  | Carbon Monoxide (CO) extended-range sensor (up to 2,000 ppm re               | ading) +                                                                 | ⊦ \$                                                                                           |
| E O2                                                      | Oxygen (O2) sensor                                                           | +                                                                        | + \$                                                                                           |
| F CO comp. H2                                             | Carbon Monoxide (CO) sensor (H2-compensated)                                 | * <b>Note</b> : When ordering<br>electrochemical                         | + \$                                                                                           |
| H CH3-SH                                                  | Methyl Mercaptan (CH3-SH) sensor                                             | sensors, please select +                                                 | + \$                                                                                           |
| J EtO-A                                                   | Ethylene Oxide (EtO-A) sensor (0 - 100 ppm; 1 ppm res.)                      | the lower number first                                                   | + \$                                                                                           |
| K EtO-B                                                   | Ethylene Oxide (EtO-B) sensor (0 - 10 ppm, 0.1 ppm res.)                     | <sub>+</sub>                                                             | + \$                                                                                           |
| Q HCHO                                                    | Formaldehyde (HCHO) sensor                                                   | +                                                                        | ⊦ \$                                                                                           |
| <b>S</b> O2                                               | Liquid Oxygen (O2) sensor                                                    | +                                                                        | + \$                                                                                           |
| MC A 3-AA BB C DE - E G H                                 |                                                                              |                                                                          |                                                                                                |
| MultiRAE Pro Configuration Guide                          |                                                                              |                                                                          |                                                                                                |
| Select one option for Certification, Model, an            | d one for each Feature Group ( <u>AA</u> through <u>H</u> ), to build a comp | lete model number:                                                       |                                                                                                |
| <u>MC A 3</u> -                                           |                                                                              | F G                                                                      | 부                                                                                              |
| MultiRAE Certificate Model S<br>Pro (Always A) (Always 3) | Sensor 1 Sensor 2 Sensor 3 Sensor 4 Sensor 5                                 | Wireless Batte                                                           | ery Kits                                                                                       |

| 0 Empty           | Dummy sensor                                            |                                                                                                    | + 3   |  |  |  |
|-------------------|---------------------------------------------------------|----------------------------------------------------------------------------------------------------|-------|--|--|--|
| Gamma Radiation   | Sensor                                                  |                                                                                                    |       |  |  |  |
| Z Gamma           | Gamma radiation sensor                                  |                                                                                                    | + 3   |  |  |  |
| Electrochemical S | ensors                                                  |                                                                                                    |       |  |  |  |
| 1 H2S             | Hydrogen Sulfide (H2S) sensor (up to 100 ppm)           |                                                                                                    | _+ \$ |  |  |  |
| <b>2</b> CO       | Carbon Monoxide (CO) sensor (up to 500 ppm)             |                                                                                                    | + :   |  |  |  |
| 3 SO2             | Sulfur Dioxide (SO2) sensor                             | * Note: CIO <sub>2</sub> and H <sub>2</sub> S<br>sensors cannot be installed<br>in the same instrument ** Note: NO and NH <sub>3</sub><br>sensors cannot be installed | + 3   |  |  |  |
| <b>4</b> NO       | Nitric Oxide (NO) sensor                                |                                                                                                    | + :   |  |  |  |
| 5 NO2             | Nitrogen Dioxide (NO2) sensor                           |                                                                                                    | + ;   |  |  |  |
| 6 CI2             | Chlorine (Cl2) sensor                                   |                                                                                                    | + 3   |  |  |  |
| 7 HCN             | Hydrogen Cyanide (HCN) sensor                           |                                                                                                    | + 3   |  |  |  |
| 8 NH3             | Ammonia (NH3) sensor                                    | in the same instrument                                                                                                    | + ;   |  |  |  |
| 9 PH3             | Phosphine (PH3) sensor (up to 20 ppm reading)           |                                                                                                    | + 3   |  |  |  |
| A CIO2            | Chlorine Dioxide (ClO2) sensor                          |                                                                                                    | + :   |  |  |  |
| D CO, HR          | Carbon Monoxide (CO) sensor (up to 2,000 ppm)           |                                                                                                    | + 3   |  |  |  |
| <b>E</b> O2       | Oxygen (O2) sensor                                      | * Note: When ordering electrochemical sensors,                                                                                                    | + :   |  |  |  |
| F CO comp. H2     | Carbon Monoxide (CO) sensor (H2-compensated)            | * <b>Note</b> : When ordering<br>electrochemical sensors,<br>please select the lower<br>number first                                                                  | + :   |  |  |  |
| H CH3-SH          | Methyl Mercaptan (CH3-SH) sensor                        |                                                                                                    | + 3   |  |  |  |
| J EtO-A           | Ethylene Oxide (EtO-A) sensor (0 - 100 ppm; 1 ppm res.) |                                                                                                    | + :   |  |  |  |
| K EtO-B           | Ethylene Oxide (EtO-B) sensor (0 - 10 ppm, 0.1 ppm res. | )                                                                                                    | + :   |  |  |  |
| <b>Q</b> НСНО     | Formaldehyde (HCHO) sensor                              |                                                                                                    |       |  |  |  |
| <b>S</b> O2       | Liquid Oxygen (O2) sensor                               |                                                                                                    | + :   |  |  |  |

## MultiRAE Pro Configuration Guide

| Select one option for Certification, Model, and one for each Feature Group (AA through H), to build a complete model number: |             |            |   |          |          |          |           |          |          |         |      |
|----------------------------------------------------------------------------------------------------|-------------|------------|---|----------|----------|----------|-----------|----------|----------|---------|------|
| <u>MC</u>                                                                                                    | Α           | 3          | - | AA       | BB       | С        | D         | (E)      | - F      | G       | Н    |
| <b>—</b>                                                                                                    | Т           | Ť          |   |          |          | Т        | Ť         |          | Ē        | T       | Т    |
| MultiRAE                                                                                                    | Certificate | Model      |   | Sensor 1 | Soncor 2 | Soncor 2 | Sensor 4  | Sensor 5 | Wireless | Batterv | Kits |
| Pro                                                                                                    | (Always A)  | (Always 3) |   | Sensor   | Sensor 2 | Sensor 5 | Sel1501 4 | Sensor 5 | Wireless | Battery | KIIS |

|           |                         | <b>3</b> W  | -868 Wire                                |                    | puilt-in wireless mo                                                                                                    | ,                                  |                         | +       | Edited with the trial version of<br>Foxit Advanced PDF Editor<br>To remove this notice, visit:<br>www.foxitsoftware.com/shop<br>\$ |  |
|-----------|-------------------------|-------------|------------------------------------------|--------------------|----------------------------------------------------------------------------------------------------|------------------------------------|-------------------------|---------|----------------------------------------------------------------------------------------------------|--|
|           |                         | 4 W         |                                          | ,                  | ouilt-in wireless mo                                                                                                    | dem)                               |                         | +       | \$                                                                                                    |  |
|           |                         |             |                                          |                    | and the state of the state of t |                                    |                         |         | <b>A</b>                                                                                                    |  |
|           |                         |             |                                          | ( )                | ery with alkaline ad                                                                                                    | •                                  |                         | +       | \$                                                                                                    |  |
|           |                         |             | J. J. J. J. J. J. J. J. J. J. J. J. J. J | · / ·              | vith alkaline adapte                                                                                                    | r                                  |                         | +       | \$<br>¢                                                                                                    |  |
|           |                         |             | Alkaline batter                          | Accessories        |                                                                                                    |                                    |                         | +       | ¢                                                                                                    |  |
|           |                         |             | 0 Monitor o                              |                    |                                                                                                    |                                    |                         |         | \$                                                                                                    |  |
|           |                         |             |                                          | ,                  | + 10 ppm Isobuty                                                                                                    | ene Cal. Kit (with 1               | regulator)              | +       | \$                                                                                                    |  |
|           |                         |             |                                          |                    | 11                                                                                                    | vlene Cal. Kit (with 1             | <b>o</b> ,              | ·<br>+  | \$                                                                                                    |  |
|           |                         |             |                                          |                    | • •                                                                                                    | CO/H <sub>2</sub> S) Cal. Kit (wit | <b>o</b> ,              | +       | \$                                                                                                    |  |
|           |                         |             |                                          |                    |                                                                                                    | l <sub>2</sub> S) + 10 ppm Iso C   |                         | +       | \$                                                                                                    |  |
|           |                         |             | B Access. /                              | Conf. Space + 4    | -gas (LEL/O <sub>2</sub> /CO/                                                                                                    | I <sub>2</sub> S) + 100 ppm Iso (  | Cal. Kit (with 2 reg's) | +       | \$                                                                                                    |  |
|           |                         |             | N Acc. / Co                              | nf. Sp. + 4-gas (L | EL/O <sub>2</sub> /CO/H <sub>2</sub> S) +                                                                                                    | 10 ppm Iso + 100 pp                | om Iso Cal. Kit (w/ 3   | reg +   | \$                                                                                                    |  |
|           |                         |             |                                          |                    |                                                                                                    |                                    |                         |         |                                                                                                    |  |
| MC A 3    | 3 - <u>AA</u> <u>BB</u> |             | <u>GH</u>                                |                    |                                                                                                    |                                    |                         |         |                                                                                                    |  |
|           |                         |             |                                          |                    |                                                                                                    |                                    |                         |         |                                                                                                    |  |
| MultiBAE  | E Pro Configura         | ation Guide | -                                        |                    |                                                                                                    |                                    |                         |         |                                                                                                    |  |
|           | •                       |             | al and ana far                           | ach Facture C      |                                                                                                    | ) to build a con                   |                         | how.    |                                                                                                    |  |
|           |                         | _           | ei, and one for e                        |                    | _                                                                                                    |                                    | nplete model num        |         |                                                                                                    |  |
| <u>мс</u> | <b>A</b>                | <u>3</u> -  | AA                                       | <u>BB</u>          | <u> </u>                                                                                                    | 투                                  |                         | G       |                                                                                                    |  |
| MultiRA   | E Certificate           | Model       | I                                        | I                  | 1 1                                                                                                    | I                                  | -                       | T       | <b>T</b>                                                                                                    |  |
| Pro       | (Always A)              | (Always 3)  | Sensor 1                                 | Sensor 2           | Sensor 3 Senso                                                                                                    | r 4 Sensor 5                       | Wireless                | Battery | Kits                                                                                                    |  |